# A High-Confidence Broker of Security Services

Tim Sauerwein Galois Connections Inc. March 2002

With contributions by:

Brian Huffman

Andy Gill

Brett Letner

Laura McKinney

Peter White

# Outline

- What is the CDSA?
- What is the H-CDSA?
- Selected technical highlights:
  - Secure IPC on Linux
  - Remote Procedure Call
  - Trust Policies

## The CDSA

#### "Common Data Security Architecture"

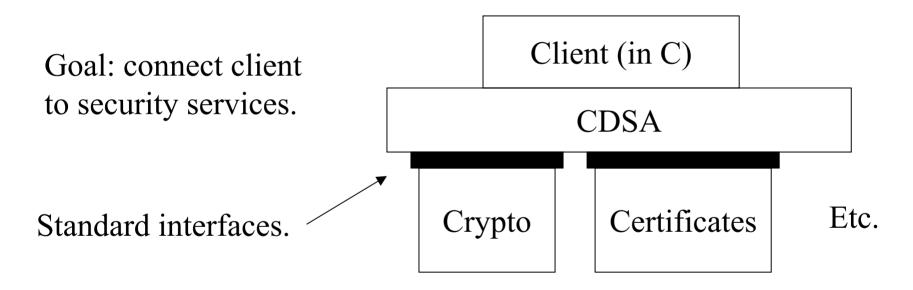

Standard plug-in types.

## Some CDSA Features

- CDSA and plug-ins loaded into the client's address space.
- CDSA tries to isolate client from plug-ins.
- Client, CDSA, and plug-ins can check authenticity of themselves and of each other ("bilateral authentication").

# CDSA Standard Plug-in Types

- Cryptographic Service Provider
- Certificate Library
- Trust Policy Module (mostly certificate-related operations at a higher level)
- Data Storage Library
- Authorization Computation Module (checking permissions based on access control lists and certificate chains).
- Elective Module (add your own module type)

# Brief History of the CDSA

- Created by Intel, then sponsored by the Open Group.
- Reference Implementation, Version 2.0
  - Release 3.0: March 2000, Intel, Microsoft Windows 98 & NT.
  - Release 3.12: Oct 2000, Bull Group, Linux port.
  - One-half million lines of C.
- Deployed:
  - MacOSX (Apple)
  - HP-UX (Hewlett-Packard, plug-ins from AT&T)
  - Tru64 (Compaq)

#### The CDSA Project at Galois Connections

#### Goals: Analyze and model the CDSA.

Build a high-confidence version of the CDSA.

| March<br>2000        |     | larch<br>)01 | March<br>2002 | December<br>2002 |
|----------------------|-----|--------------|---------------|------------------|
|                      |     |              |               |                  |
| Analysis             | 5   | Requirements | Production B  | uild             |
| Executable<br>Models | ble | Architecture |               |                  |
|                      | 5   | Prototyping  |               |                  |

# Outline

- What is the CDSA?
- What is the H-CDSA?
- Selected technical highlights:
  - Secure IPC on Linux
  - Remote Procedure Call
  - Trust Policies

## The H-CDSA

"High Confidence CDSA"

- Limited size of our project  $\rightarrow$  the H-CDSA must be much smaller than the CDSA.
- To reduce the size:
  - Re-engineer for simplicity.
  - Use functional programming technology.

# Installation of the H-CDSA

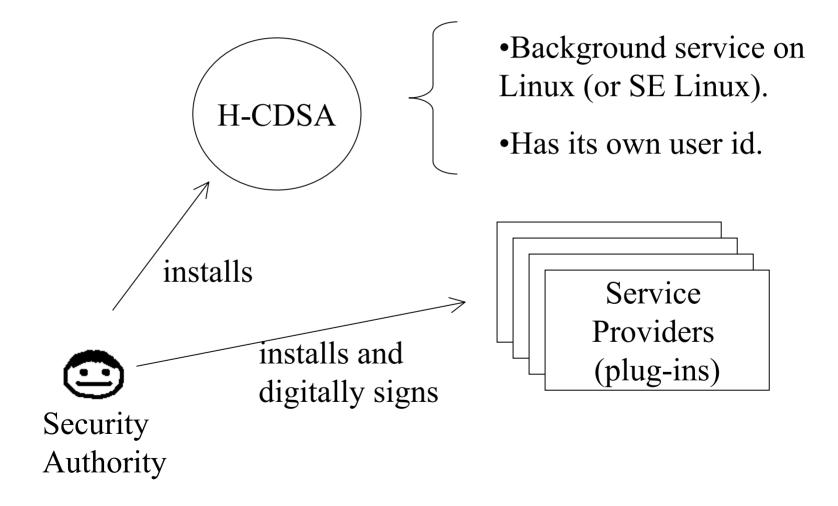

### Obtaining Services via the H-CDSA (1)

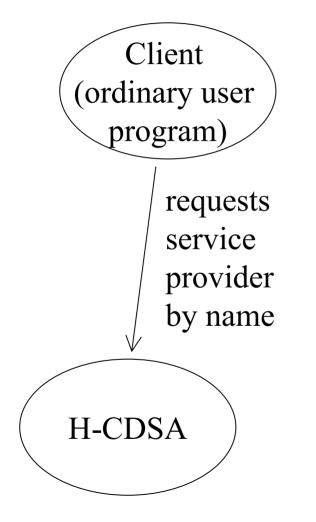

### Obtaining Services via the H-CDSA (2)

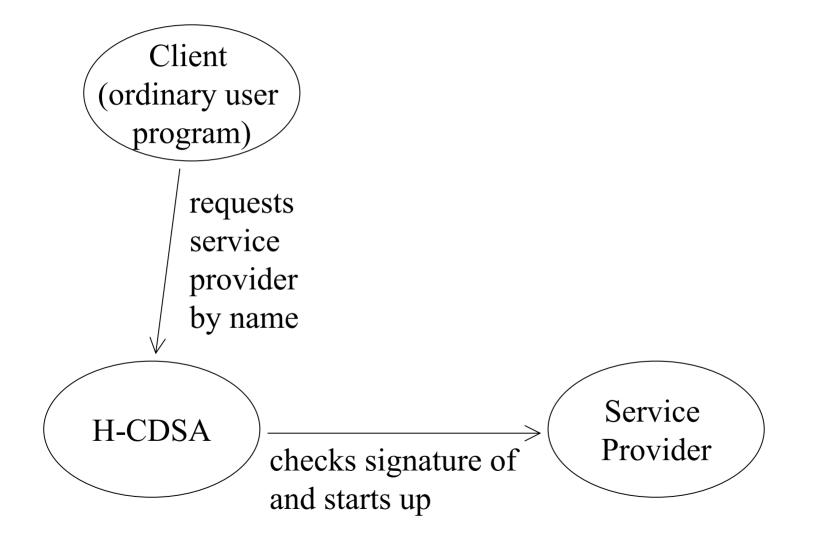

## Obtaining Services via the H-CDSA (3)

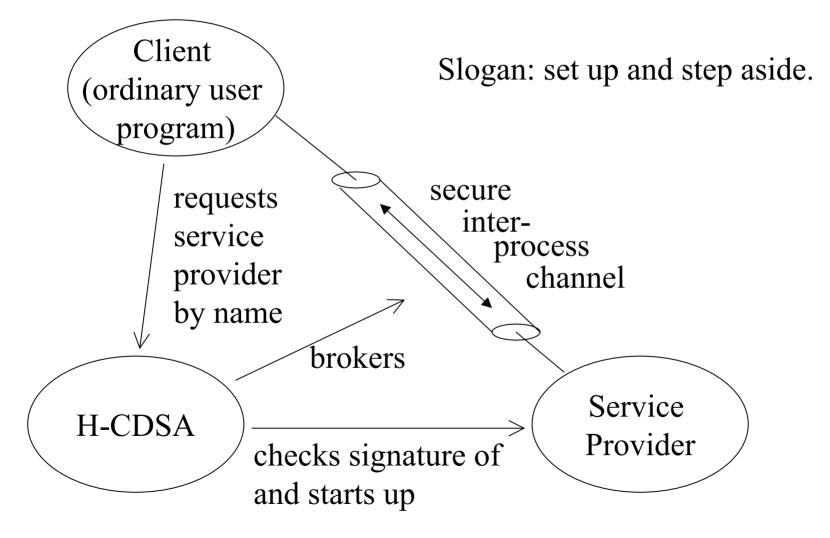

#### Interaction Using Remote Procedure Calls

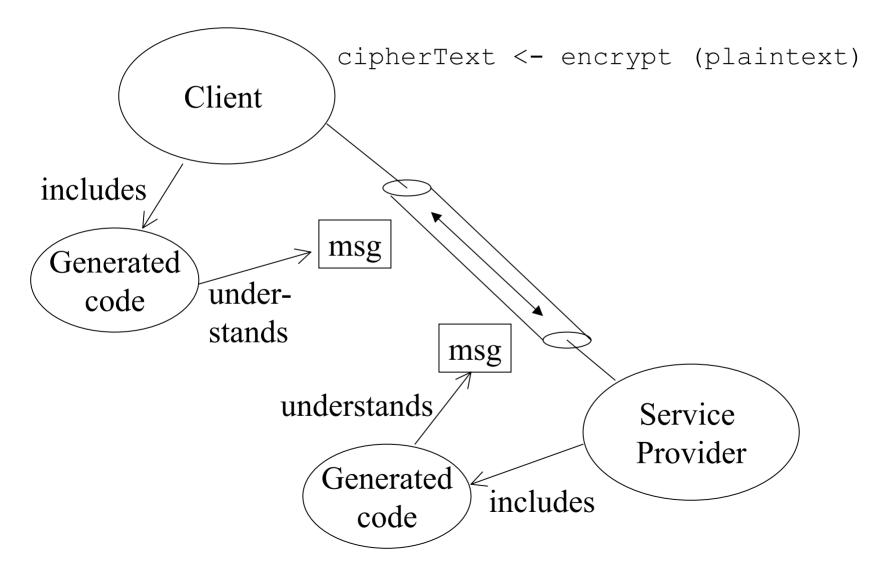

# **Trust Policies**

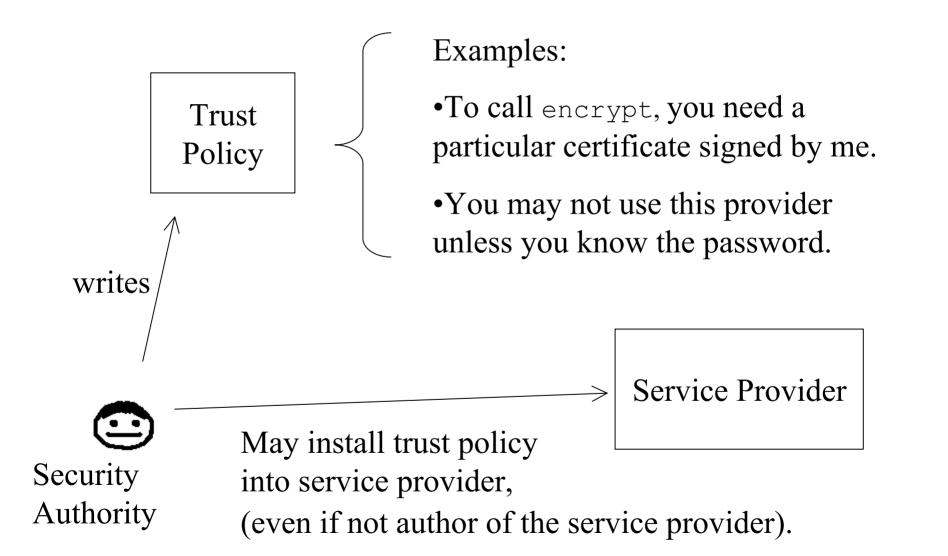

# Some Security Goals

| What                                                   | Why                                                         |
|--------------------------------------------------------|-------------------------------------------------------------|
| Client cannot tamper with H-CDSA or service providers. | H-CDSA and providers have different processes and user ids. |
| Client cannot bypass trust policy.                     | Trust policy enforced in provider.                          |
| Client knows service provider is authentic.            | H-CDSA checks signature of provider before starting it.     |
| Third party cannot eavesdrop.                          | OS keeps inter-process channel private.                     |
| Service provider cannot access client's memory.        | Provider and client have different processes and user ids.  |
| Separation between clients.                            | H-CDSA design goal.                                         |
| Separation between service providers.                  | Provider confined to its own portion of file system.        |

# CDSA vs. H-CDSA

#### (a partial list)

| CDSA                                                                                   | H-CDSA                                                                              |
|----------------------------------------------------------------------------------------|-------------------------------------------------------------------------------------|
| One-half million lines of C.                                                           | Goal: 20,000 or less lines of Haskell.                                              |
| Client, CDSA, providers in<br>same process. CDSA tries to<br>provide isolation.        | Separate processes and user<br>ids. H-CDSA brokers<br>connection, then steps aside. |
| Defines standard interfaces for providers.                                             | Allows arbitrary interfaces for providers.                                          |
| Specific format for access<br>control lists, specifies where<br>and how they are used. | Trust policy chosen by<br>security authority at<br>configuration time.              |

# Formal Methods

- Functional Programming in Haskell
  - Declarative, high level of abstraction.
  - Powerful type system.
  - Highly effective combination of pure mathematics and ability to run the program.
- Theorem Proving
  - Model a few small portions of the system.
  - Using Isabelle/HOL.

# Outline

- What is the CDSA?
- What is the H-CDSA?
- Selected technical highlights:
  - Secure IPC on Linux
  - Remote Procedure Call
  - Trust Policies

#### Secure Inter-Process Communication on Linux

- H-CDSA uses "Unix-domain sockets".
- Sockets in general:

inter-process channel (for example, internet packets)

> Processes use sockets much like ordinary files. What is written into one end comes out at the other.

- Unix-domain socket:
  - The inter-process channel resides in the OS kernel.

socket

• Special ability to send a file descriptor (which is a connection to an open file) over the channel.

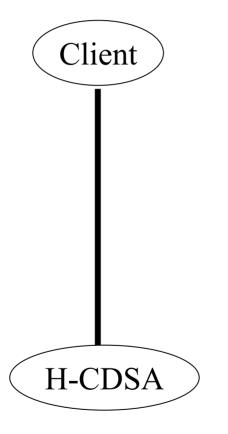

Client gets Unix-domain socket to H-CDSA, by knowing the name of an artifact in the file system.

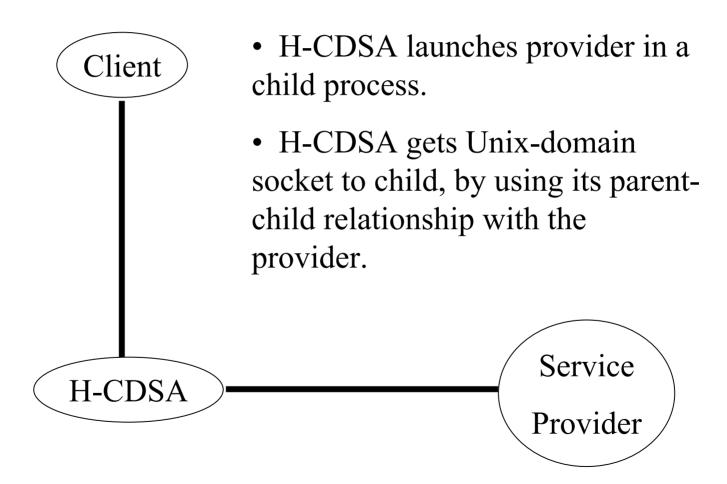

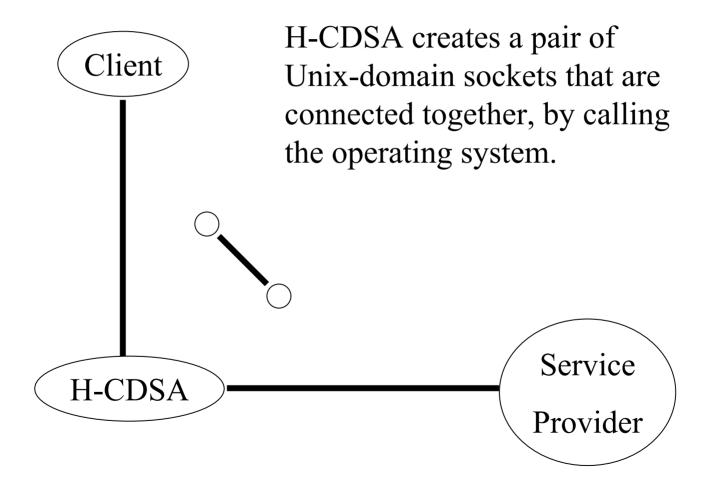

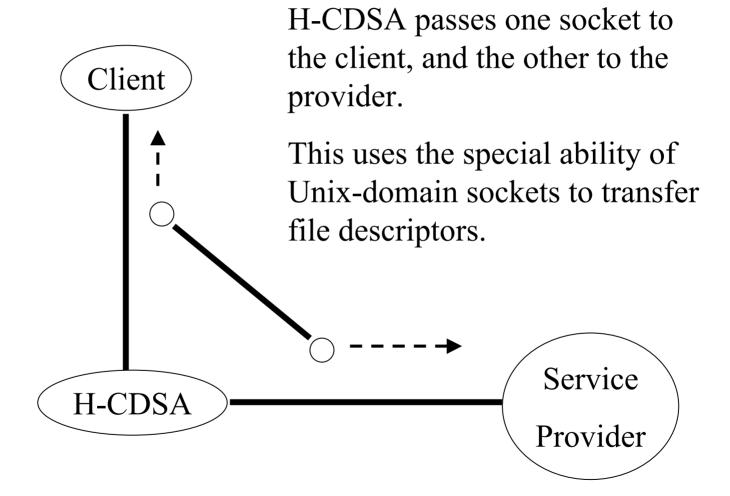

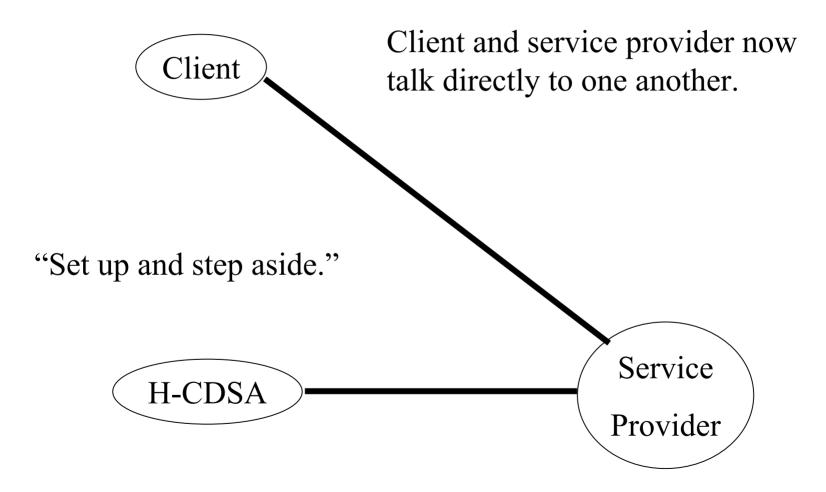

## Remote Procedure Call

- Parameter types include:
  - Integer, float, Boolean, character string, block of 8-bit bytes.
  - Container types.
  - Procedure (such as a password callback).
  - Object (abstract datum with methods).
- Procedures as parameters work by passing tokens that name the procedures. (Objects are similar; they are like bundles of procedures.)

### Remote Procedure Call

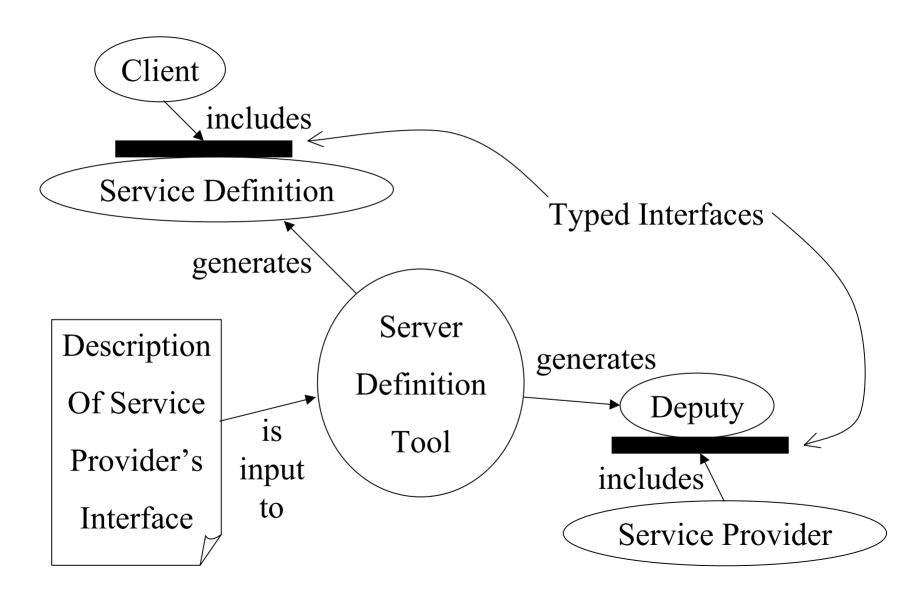

## **Trust Policies**

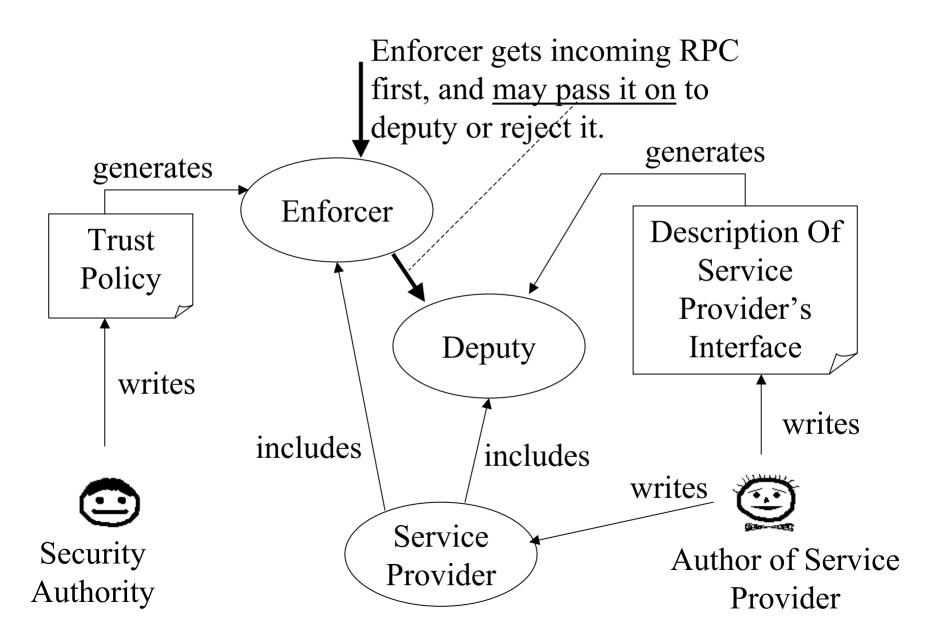

# Summary

- The CDSA is security middleware invented by Intel and standardized by the Open Group.
- The H-CDSA is a re-engineered, high-confidence version of the CDSA developed using functional programming.
- The H-CDSA brokers secure RPC with a "set up and step aside" philosophy, and permits the security authority to configure trust policies.
- The H-CDSA is scheduled for release by December 2002.